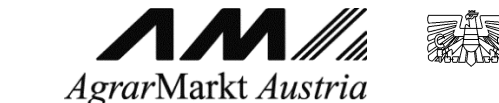

Dresdner Straße 70 1200 Wien

# **Meldung über die kurzfristige Borkenkäferholzlagerung auf beihilfefähigen Flächen 2020**

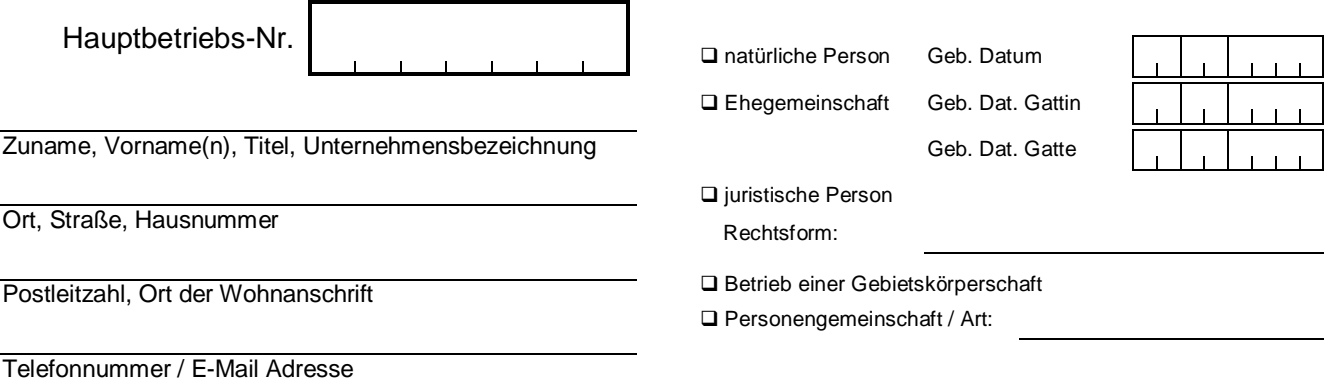

Die Lagerung von Borkenkäferholz ist unter nachfolgenden Bedingungen möglich:

- Der Antragsteller hat die notwendige Grundinanspruchnahme für die Lagerung von Schadholz spätestens 15 Arbeitstage ab Lagerbeginn der AMA **unter Angabe der Feldstücks- und Schlagnummern** zu melden.
- Die Lagerung erfolgt längstens bis 31.03.2021 und nur auf Flächen in den ausgewiesenen Gebieten lt. Anhang.
- Die betroffenen Flächen sind nach Ende der Schadholzlagerung unverzüglich wieder in einen guten landwirtschaftlichen und ökologischen Zustand zu versetzen. Die Verfestigung bzw. Schotterung der betroffenen Flächen ist auf das für die Lagerung zeitlich und räumlich unbedingt notwendige Ausmaß zu beschränken.

**In folgender Tabelle sind jene Schläge zu erfassen, auf denen Schadholz gelagert wird.** 

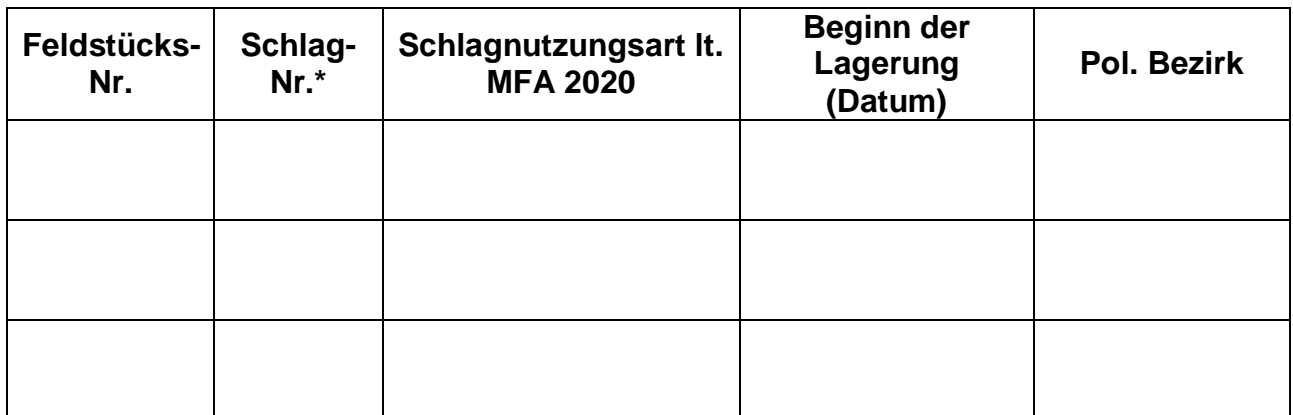

**\***Wurde bereits 2019 Schadholz gelagert, darf die Lagerung 2020 nicht auf demselben Schlag erfolgen!

Ich bestätige mit meiner Unterschrift, dass ich alle Angaben mit bestem Wissen gemacht habe und verpflichte mich zur Einhaltung der obigen Vorgaben.

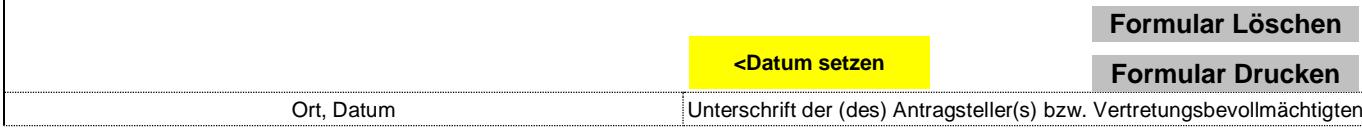

# **Anhang**

### **Borkenkäferschwerpunktgebiete (bezirksweise) für die kurzfristige Lagerung von Borkenkäferholz auf beihilfefähigen Flächen 2020**

#### **Burgenland:**

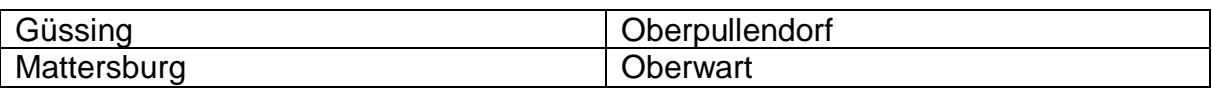

#### **Kärnten:**

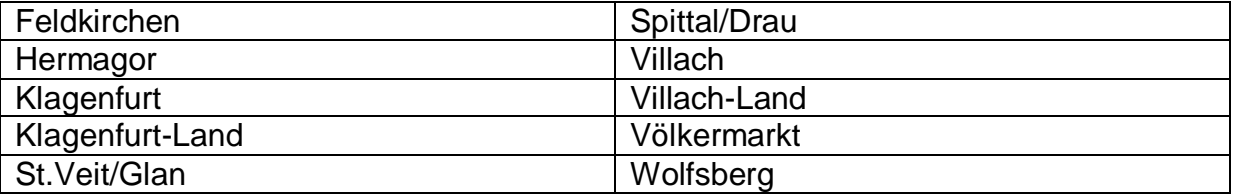

#### **Niederösterreich:**

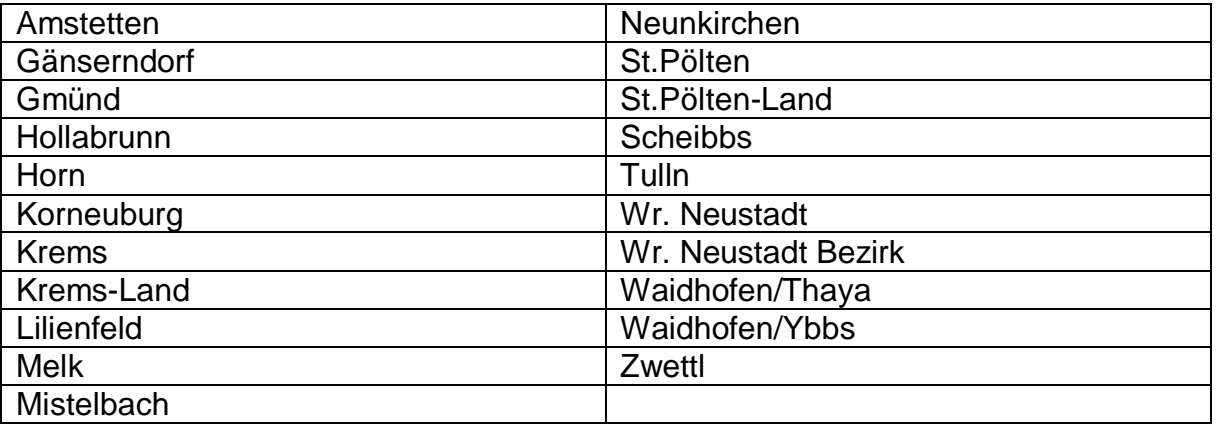

#### **Oberösterreich:**

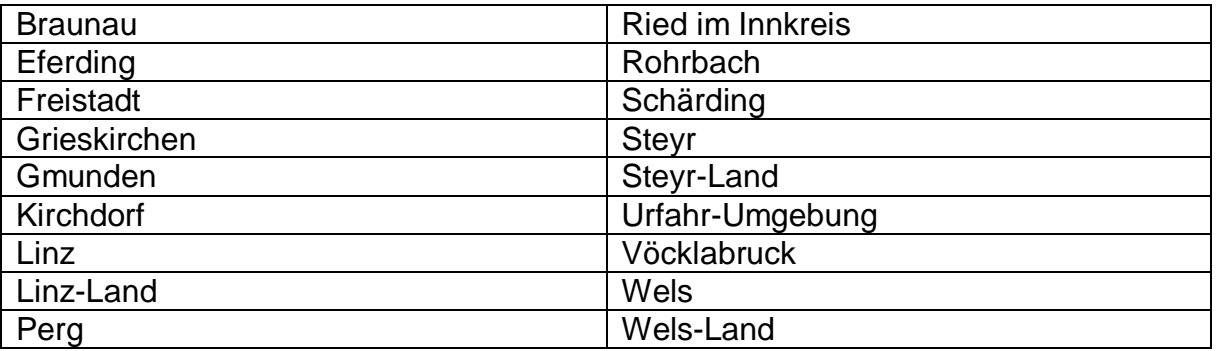

#### **Salzburg:**

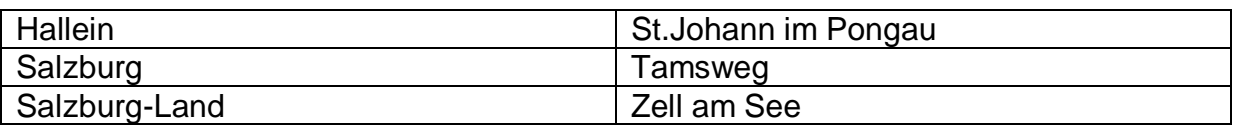

# **Anhang**

### **Steiermark**

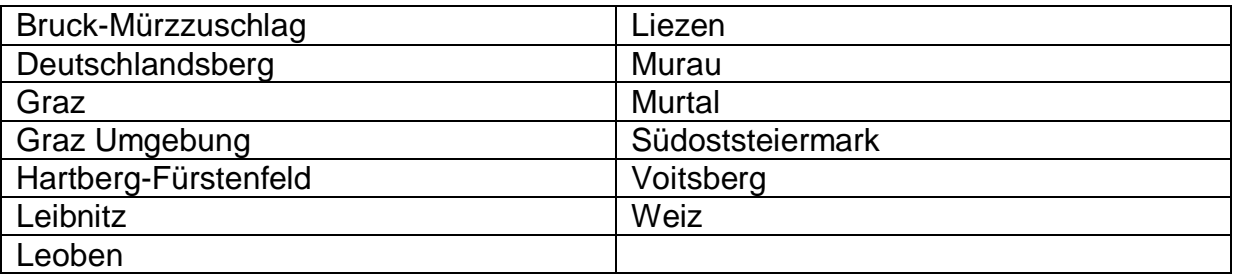

# **Tirol:**

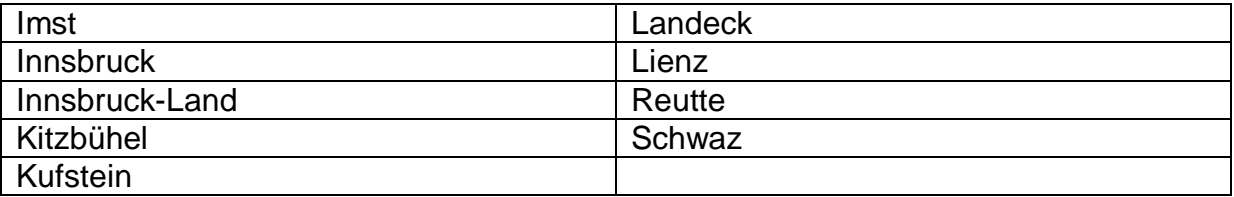

# **Vorarlberg:**

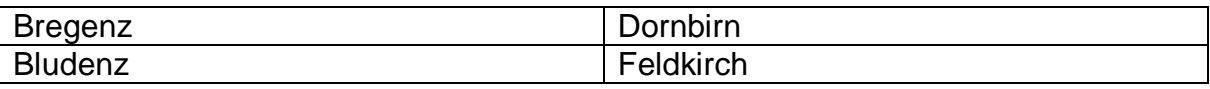